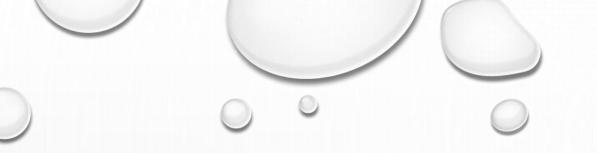

### PAYING CONTRACTORS

DB GURUS INTERNAL TRAINING

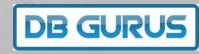

# 1. SET UP SPREADSHEET

Set up a spreadsheet with all of the contractors and what we owe them. Have columns for:

- $\sim$ υ. Subcontractor **Febuary Invoices** Phillippines PHP AUD Entered 123,456 \$9,999 6-Mar Anna \$9,999 Cathe 234,567 6-Mar Edgie 234,567 \$9,999 6-Mar Jelai 234,567 \$9,999 Jemu 6-Mar KHEN 234,567 \$9,999 6-Mar 234,567 \$9,999 6-Mar Mich \$9,999 6-Mar 234,567 Leste Redf 234,567 \$9,999 6-Mar PHP Sub Total 1,765,425 \$79,992 <-- OFX

**DB GURUS** 

- Name
- Local Currency
  - \$ AUD

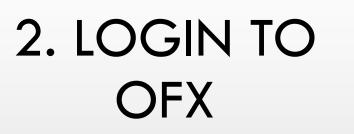

https://www.ofx.com/en-au/

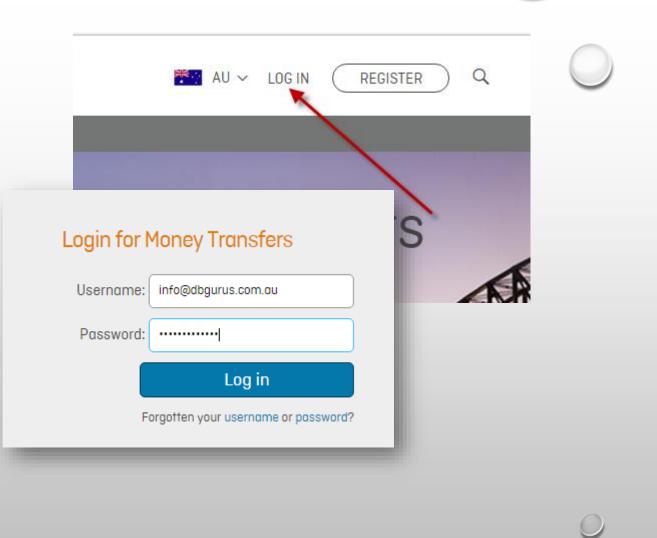

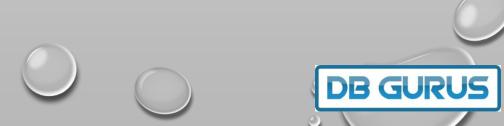

# 3. CHECK ALL RECIPIENTS

Check that all recipients have been set

up.

It is important to do this before you start the transfer

| у Ассоι | unt Deal Dashboard      | New Quote | Deals & Orders     | Recipients | Your Profile | Our Account Detail |
|---------|-------------------------|-----------|--------------------|------------|--------------|--------------------|
|         |                         |           |                    |            | <u> </u>     |                    |
| Recipie | ents                    |           |                    |            |              |                    |
| Search  | Select a Recipient      | ,         | *                  |            | -            |                    |
|         | Recipient Full Name     | T         | Recipient Nickname |            | ▼ Country    | Currency           |
| •       | 10071108-044450         |           | annual Analis      |            | Philippines  | PHP                |
| •       | 100010001000-0000       | 1         | Los Agranti        |            | Vietnam      | VND                |
|         | The field in the second |           |                    |            | Canada       | CAD                |
|         |                         |           |                    |            |              |                    |

D DB GURU

#### 4. NEW QUOTE

- 1. Click on New Quote
  - 2. Enter the Amount
  - 3. Select Currency
  - 4. Click Get Quote
    - 5. Click Contine

| My Account    | Deal Dashboard | New Quote Deals & Ord | ders Recipients | Your Profile | Our Account Details Ra | ite Alerts      |
|---------------|----------------|-----------------------|-----------------|--------------|------------------------|-----------------|
|               | Step One       |                       | Step Two        |              | Finis                  | sh              |
| ransfer Type: | Spot Deal      | ¥                     |                 | Help         | Quote Details          |                 |
| have (sell):  | 9999           | AUD (Australian Doll  | ar) 🔹 🗈         |              | You're Transferring:   | AUD 9,999.00    |
| want (buy):   |                |                       |                 |              | Recipient Getting:     | PHP 364,652.53  |
| wani (buy):   |                | PHP (Philippine Peso  | D) •            |              | Rate:                  | AUD/PHP 36.4689 |
| Get           | Quote ·        |                       |                 |              |                        | Continue        |

#### 5. STEP TWO

- 1. Enter the Number of Recipients
  - 2. Set the recipients
  - 3. Set the Amounts
  - 4. Click Finalise Transfer

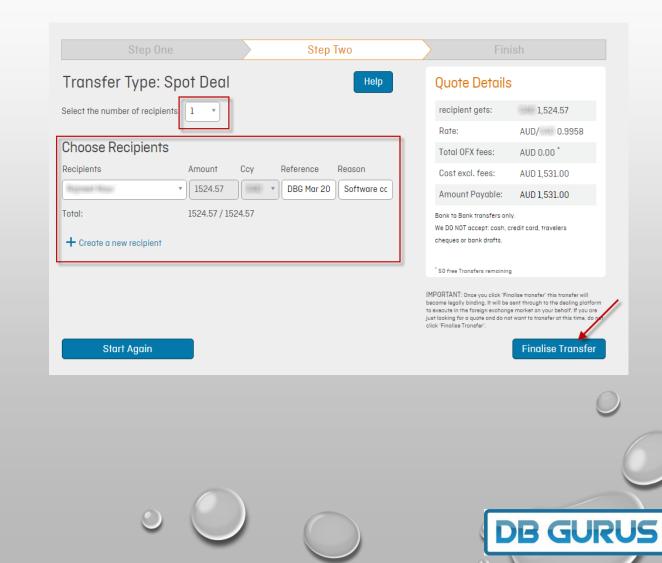

### 6. TRANSFER **FUNDS**

- Accounts

Bank to Bank transfer

- 1. Using the details on the final page
  - 2. Go to our online bank
  - 3. Transfer the money to OFX
    - 4. Biller Code: 293464
      - 5. Ref: 136361318

| Accounts                                                                                                    |                                                                                                    |                                                                                                    |                                           |
|----------------------------------------------------------------------------------------------------|----------------------------------------------------------------------------------------------------|----------------------------------------------------------------------------------------------------|-------------------------------------------|
| ank to Bank transfers only. We DO NOT accep                                                                                                    | ot: cash, credit card, travelers cheques (                                                                                                    | or bank drafts.                                                                                               |                                           |
| Accounts for this Currency/Location                                                                                                    |                                                                                                    |                                                                                                    | ·                                         |
| Australian Dollar (AUD) Accounts :                                                                                                    |                                                                                                    |                                                                                                    |                                           |
| Biller Code: 293464<br>Reference: 136361318                                                                                                    |                                                                                                    |                                                                                                    |                                           |
| National Australia Bank Limited<br>345 George Street<br>Sydney<br>Sydney NSW 2000 Australia<br>Payee : 02Forex Pty Ltd<br>BSB : 082001<br>Account Number : 55-391-7310<br>SWIFT/BIC : NATAAU33XXX<br>Reference : 136361318                                                                                                    | BANK OF AMERICA, N.A. SYDNEY<br>Bank of America N.A. Sydney Branch<br>Level 37, Governor Philip Tower, 1 Farre<br>SYDNEY NSW 2000 Australia<br>Payee : 02Forex Limited<br>BSB : 232001<br>Account Number : 15283151<br>SWIFT/BIC : B0FAAUSXXXX<br>Reference : 136361318 | r Place                                                                                                    |                                           |
| Handy Mandy Mandy |                                                                                                    |                                                                                                    | HORIZON                                   |
| BPAY Transfer Mone                                                                                                    | Accounts         Payments         Inbox           y         Future Payments         International Transfer         Accounts                                                                                                    | My Preferences Account Options Services & Help<br>unt Address Book BPAY Address Book International Recipients | Multiple Transfers Pending Authorisations |
|                                                                                                    | BPAY                                                                                                    |                                                                                                    |                                           |
|                                                                                                    | Pay From                                                                                                    | 94137S11 - DB GURUS PTY LIMITED - \$16,808.31 availa                                                          | able V                                    |
|                                                                                                    | <ul> <li>Select Biller</li> <li>Pay New Biller</li> </ul>                                                                                                    | Please Select<br>Search for a Biller 0000293464                                                               | <b>•</b>                                  |
|                                                                                                    | Reference<br>Create Payee nickname for future use                                                                                                    | 136361318<br>OZFOREX PTY LTD                                                                                  |                                           |
|                                                                                                    | Amount                                                                                                    | s 1531                                                                                                    |                                           |
|                                                                                                    | When<br>Transfer Now<br>Once On<br>Recurring<br>Start<br>No enc<br>End af<br>End af<br>End of                                                                                                    | payments                                                                                                    |                                           |
|                                                                                                    | Next                                                                                                    | Cancel                                                                                                    |                                           |
|                                                                                                    |                                                                                                    |                                                                                                    |                                           |
|                                                                                                    |                                                                                                    |                                                                                                    | DB GURUS                                  |

0

#### 7. AUTO TRANSFER

- OFX sends text messages to JB at each stage of the process
- 2. OFX phones JB for a new recipient or suspicious behaviour
  - 3. Money is sent automatically on receipt

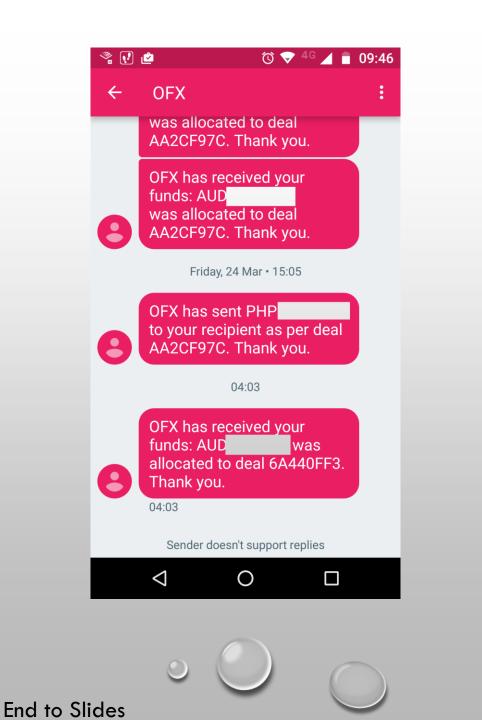

**DB GURUS**